### **Temporal Logic Temporal Logic -- Model Checking**

Moonzoo KimCS Division of EECS Dept. KAIST

moonzoo@cs.kaist.ac.kr http://pswlab.kaist.ac.kr/courses/cs402-07

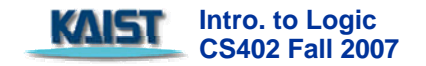

# **Mutual exclusion example Mutual exclusion example**

- When concurrent processes share a resource, it may be necessary to ensure that they do not have access to the common resource at the same time
	- We need to build a protocol which allows only one process to enter critical section
- **Requirement properties** 
	- **B** Safety:
		- $\blacksquare$  Only one process is in its critical section at anytime
	- Liveness:
		- Whenever any process requests to enter its critical section, it will eventually be permitted to do so
	- $\blacksquare$  Non-blocking:
		- $\blacksquare$  A process can always request to enter its critical section
	- **No strict sequencing:** 
		- $\blacksquare$  processes need not enter their critical section in strict sequence

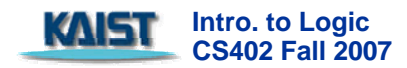

### **1st model**

#### **Ne model two processes**

- $\blacksquare$  each of which is in
	- non-critical state (n) or
	- $\blacksquare$  trying to enter its critical state (t) or
	- **critical section (c)**
- **No self edges**
- $\blacksquare$  each process executes like  $\mathsf{n}\mathbin{\rightarrow}\mathsf{t}\mathbin{\rightarrow}\mathsf{c}\mathbin{\rightarrow}\mathsf{n}\mathbin{\rightarrow}\mathinner{\ldotp\ldotp}$ 
	- **but the two processes** interleave with each other
		- $\blacksquare$  only one of the two processes can make a transition at a time (asynchronous interleaving)

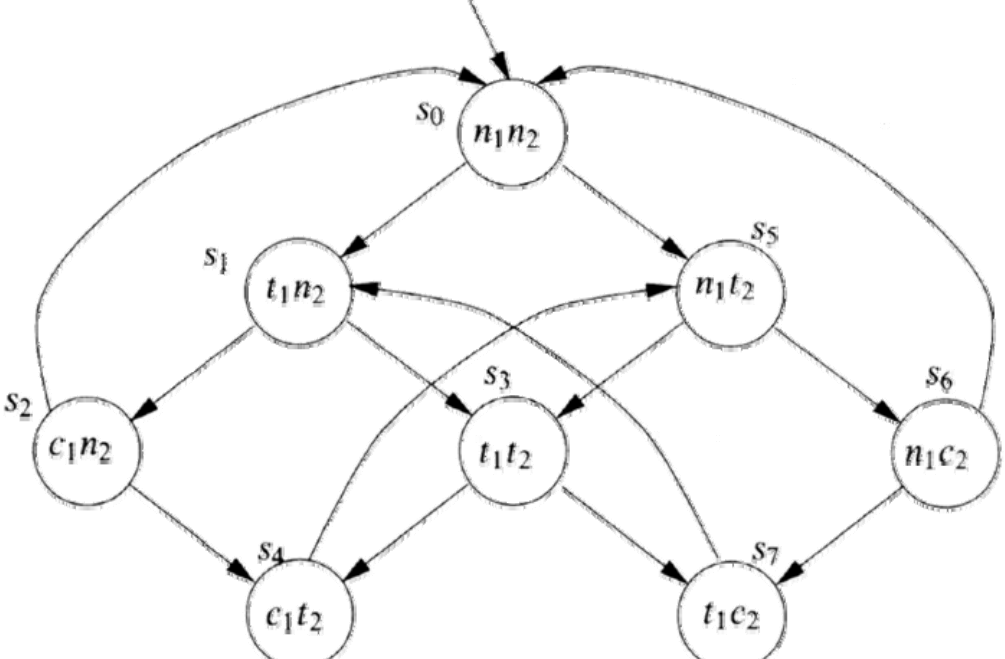

### **1st model for mutual exclusion model for mutual exclusion**

- Safety:  $s_0 \vDash G \neg (c_1 \wedge c_2)$
- $\blacksquare$ ■ Liveness  $\mathsf{s_0} \nvDash \mathsf{G}(\mathsf{t_1} \to \mathsf{F} \; \mathsf{c_1})$ 
	- see  $\mathsf{s}_0\!\!\rightarrow\!\!\mathsf{s}_1\!\!\rightarrow\!\!\mathsf{s}_3\!\!\rightarrow\!\!\mathsf{s}_4\!\!\rightarrow\!\!\mathsf{s}_5\!\!\rightarrow\!\!\mathsf{s}_3\ldots$
- $\blacksquare$ Non-blocking
	- for every state satisfying  $n_i$ , there is a successor satisfying  $t_i$ 
		- $\blacksquare$  s<sub>0</sub> satisfies this property
	- **Ne cannot express this property** in LTL but in  $\mathsf{CTL}\xspace$ 
		- $\blacksquare$  Note that LTL specifies that  $\phi$  is satisfied for all paths
- $\blacksquare$ No strict ordering
	- **there is a path where**  $c_1$  **and**  $c_2$  **do not occur in strict order**
	- $\overline{\phantom{a}}$ Complement of this is
		- $\Box\;\; \mathsf{G}(\mathsf{c}_1 \rightarrow \mathsf{c}_1 \; \mathsf{W} \; (\neg \mathsf{c}_1 \land \neg \mathsf{c}_1 \; \mathsf{W} \; \mathsf{c}_2))$
		- **a** anytime we get into a  $c_1$ anytime we get into a  $\mathbf{c}_1$  state, either that condition persists indefinitely, or it ends<br>with a non-c<sub>1</sub> state and in that case there is <u>no further c<sub>1</sub> state</u> unless and until we with a non-c<sub>1</sub> state and in that case there is <u>no further c<sub>1</sub> state</u> unless and until we<br>obtain a <u>c<sub>2</sub> state</u> obtain a  $c<sub>2</sub>$  state

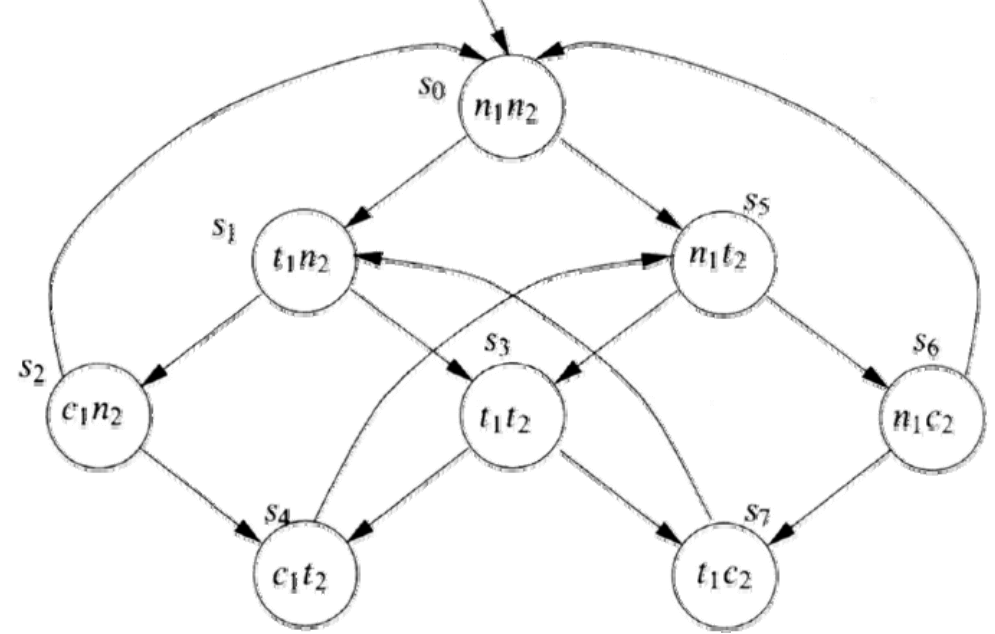

### **2nd model for mutual exclusion 2nd model for mutual exclusion**

#### **All 4 properties are satisfied**

- Safety
- m. **Liveness**
- $\mathcal{L}_{\mathcal{A}}$ Non-blocking
- $\mathcal{L}_{\mathcal{A}}$ No strict sequencing

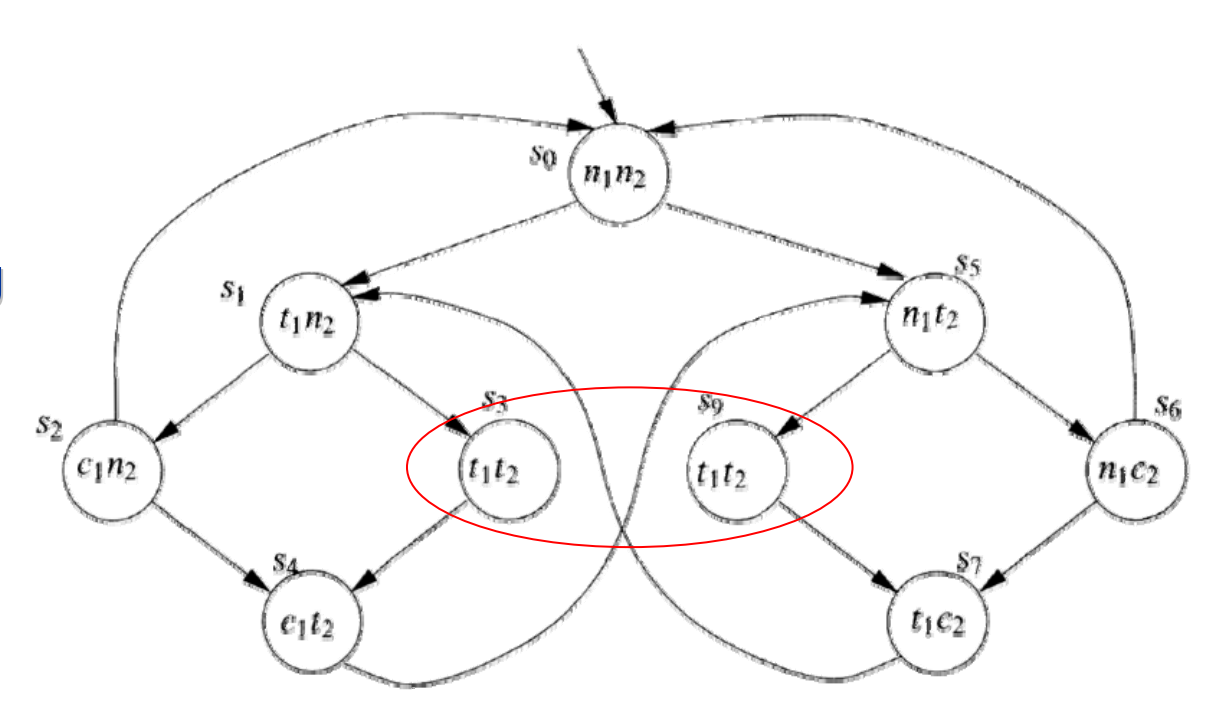

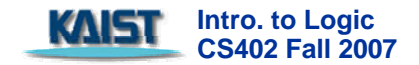

## **NuSMV model checker model checker**

- NuSMV programs consist of one or more modules.
	- $\blacksquare$  one of the modules must be called main
- **Modules can declare variables and assign to them.**
- **Assignments usually give the initial value of a variable x** (init(x)) and its next value (next(x)) as an expression in terms of the current values of variables.
	- **numate in this expression can be non-deterministic** 
		- $\blacksquare$  denoted by several expressions in braces, or no assignment at all

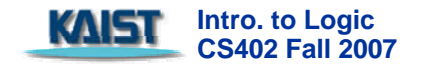

## **Example Example**

MODULE main VARrequest: boolean; status: {ready,busy}; ASSIGN $init(status) := ready;$  $next(status) := case$ request : busy; 1: {ready,busy};

esac;

#### LTLSPEC

 $G$ (request -> F status=busy)

**Intro. to Logic**  KAIST **CS402 Fall 2007** 

- $\mathcal{L}^{\text{max}}$ request is under-specified, i.e., not controlled by the program
	- u request is determined (randomly) by external environment
	- T thus, whole program works nondeterministically
- **Contract** Case statement is evaluated top-to-bottom

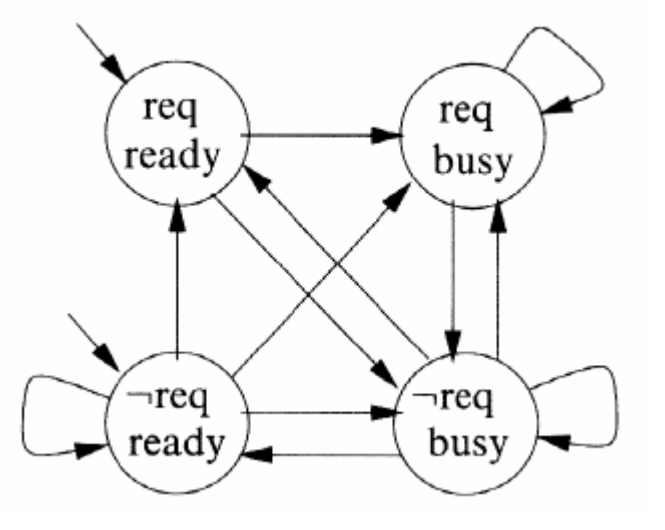

## **Modules in Modules in NuSMV**

- $\mathcal{L}$  A module is instantiated when a variable is instantiated when a variable having that module name as its type is declared.
- $\mathcal{L}$ A 3 bit counter increases from 000 to 111 repeatedly repeatedly
	- $\overline{\phantom{a}}$ Req. property
		- infinitely setting carry-out of most significant bit as 1
- $\mathcal{L}^{\mathcal{L}}$ By default, modules in NuSMV are composed synchronously
	- $\mathcal{L}$ there is a global clock and, each time it ticks, each of the modules executes in parallel
	- **By use of the 'process' keyword, it is example** possible to compose the modules asynchronously asynchronously

```
MODULE main
VAR
 bit0: counter-cell(1);bit1 : counter_cell(bit0.carry_out);
 bit2 : counter_cell(bit1.carry_out);
SPEC
  G
     F bit2.carry_out
MODULE counter_cell(carry_in)
VAR
  value : boolean:
ASSIGN
  init(value) := 0;next(value) := (value + carry_in) mod 2;DEFINE
  carry_out := value & carry_in;
```
**Intro. to Logic**  клыт **CS402 Fall 2007**